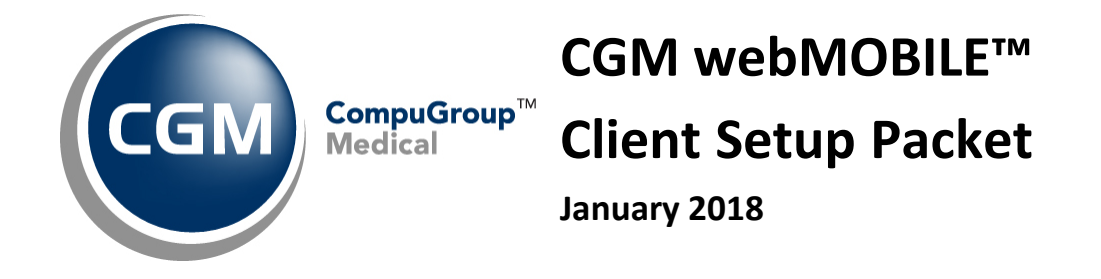

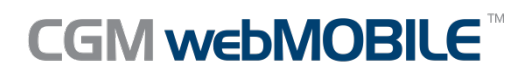

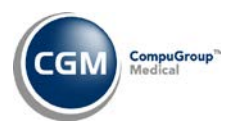

### **Table of Contents**

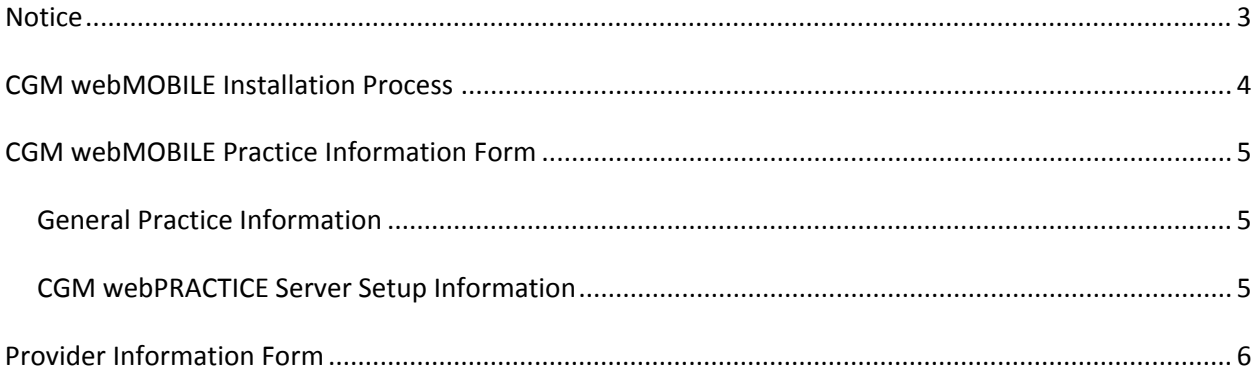

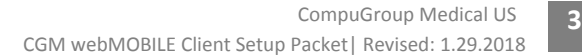

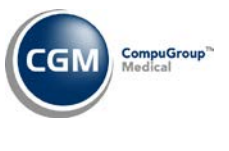

## <span id="page-2-0"></span>**NOTICE**

CompuGroup Medical, Inc. believes the information contained in this documentation to be accurate at the time of publication and reserves the right to make improvements in the product described herein at any time and without notice.

This packet is copyrighted and contains proprietary information and may not, in whole or in part, be copied, photocopied, reproduced, translated, or reduced to any electronic media or machine-readable form without written authorization from CompuGroup Medical. The software described in this manual is the original work of the authors and is copyrighted with all rights reserved by CompuGroup Medical, Inc.

You can contact CompuGroup Medical at 888-627-7633 to request a copy of this document or you can access the Knowledge Tree folder in *CGM webPRACTICE™ Help* to download a copy.

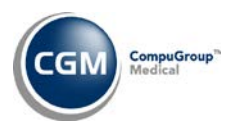

# <span id="page-3-0"></span>**CGM WEBMOBILE INSTALLATION PROCESS**

- **1.** CompuGroup Medical US (CGM US) sends customer agreement and proposal to obtain signatures.
- **2.** Client returns signed agreements and proposal to the Implementation Manager.
- **3.** Client completes CGM webMOBILE Client Setup Packet and Technical Requirements Packet.
- **4.** Client returns completed CGM webMOBILE Client Setup Packet and Technical Requirements Packet to the Implementation Manager.
- **5.** Implementation Manager schedules the CGM webMOBILE installation with the client.
- **6.** CGM's IT team verifies pre-installation requirements.
- **7.** Implementation Manager installs CGM webMOBILE on the server.
- **8.** Implementation Manager schedules two training appointments with the client one for the staff and one for the doctors.
- **9.** Client receives staff training and completes CGM webMOBILE Setup instructions outlined in CGM webPRACTICE Help.
- **10.** Client receives doctor training.
- **11.** Client starts using CGM webMOBILE.

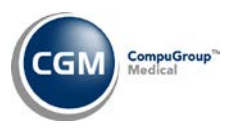

# <span id="page-4-0"></span>**CGM WEBMOBILE PRACTICE INFORMATION FORM**

Complete the following forms and return them to your Implementation Manager. This information is required a minimum of two weeks prior to the estimated *go-live* date to ensure a smooth installation. Assign an individual to be responsible for receiving, monitoring, and approving all CGM webMOBILE transmissions.

<span id="page-4-1"></span>**General Practice Information**

<span id="page-4-2"></span>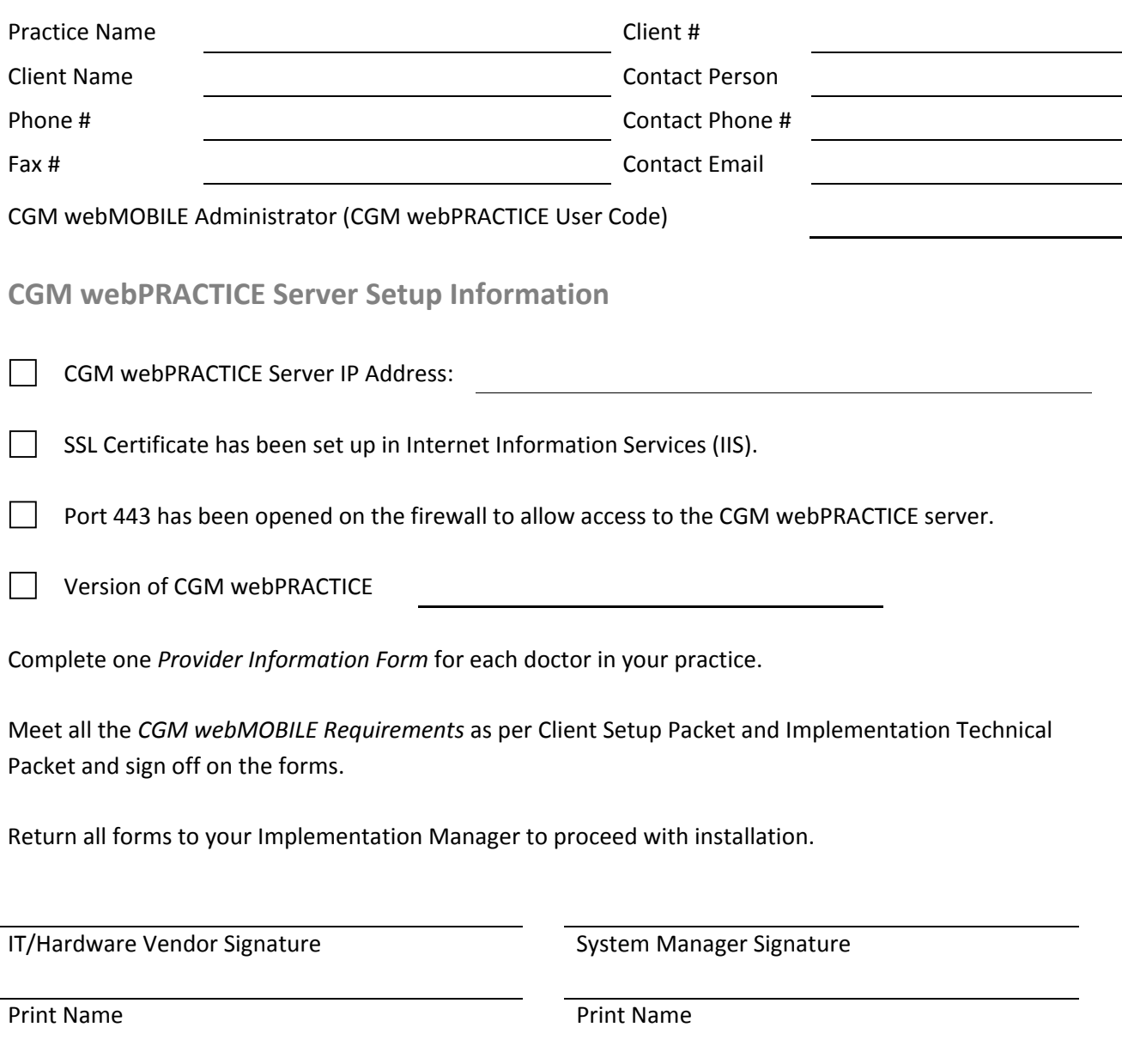

Date **Date** Date **Date** Date **Date** Date

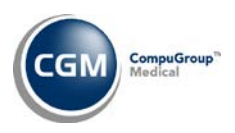

# <span id="page-5-0"></span>**PROVIDER INFORMATION FORM**

(Copy as needed for additional providers. Any missing data will delay installation.)

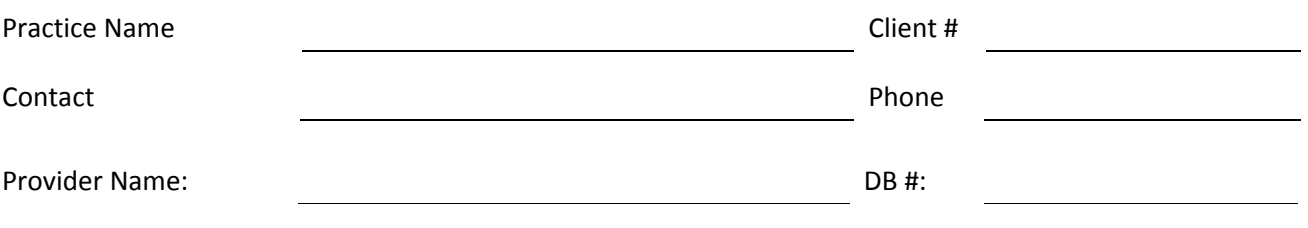

CGM webPRACTICE User Code:

Each provider must be knowledgeable in operating their mobile device. CGM US is only responsible for providing CGM webMOBILE training and will not train on the functionality of the mobile device.

#### **Provider Signature:**

I am knowledgeable in using my mobile device and understand CGM US will only provide CGM webMOBILE training.

I have read the requirements for mobile devices and Host PC (server) and confirm that all the requirements have been satisfied.

Name Date and Date Date of the Date of the Date of the Date of the Date of the Date of the Date of the Date of

Signature

**6**